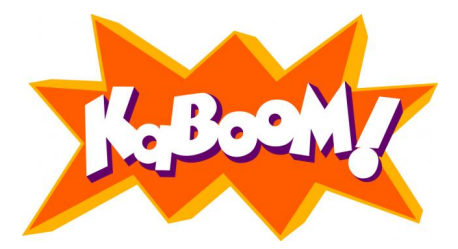

### A suffix-array based algorithm for expression clustering

Scott Hazelhurst University of the Witwatersrand, Johannesburg (South Africa)

<span id="page-0-0"></span>Zsuzsanna Lipták University of Salerno/University of Verona (Italy)

WAABD, Pisa, 21 Oct. 2011

### What is the problem?

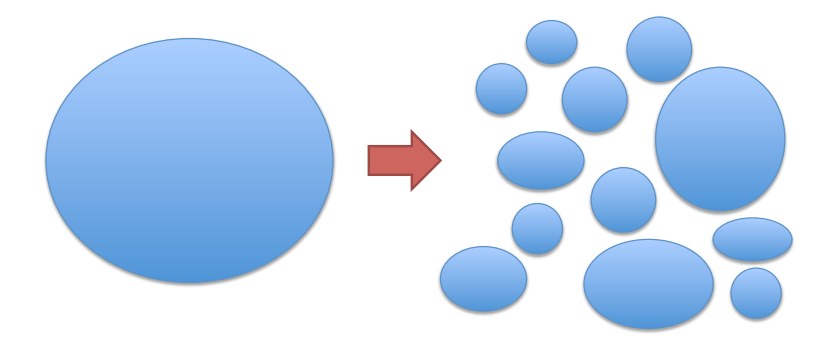

Given: Wanted: Set of  $n$  sequences  $(10^5 \text{ or more})$  clusters s.t. each cluster of length  $m$  corresponds to a gene

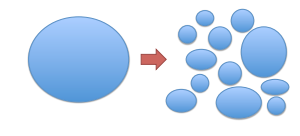

 $n = #$  seq's,  $m =$  ave. length

### Single linkage

s, t similar  $\Rightarrow$  s, t in same cluster

#### As a graph problem

Find connected components. Remember: Edges have to be computed!

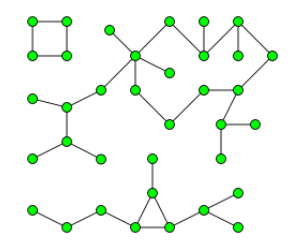

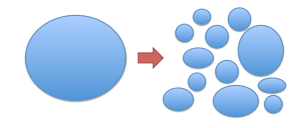

 $n = #$  seq's,  $m =$  ave. length

• One comparison (e.g. edit dist.) costs  $m^2 \quad \leadsto \quad O(n^2m^2)$  time

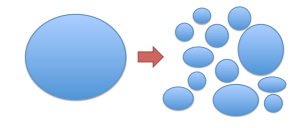

 $n = #$  seq's,  $m =$  ave. length

• One comparison (e.g. edit dist.) costs  $m^2 \quad \leadsto \quad O(n^2m^2)$  time Most pairs are not similar: use filters e.g.  $O(m)$  time if x, y pass filter then compute  $d(x, y)$ 

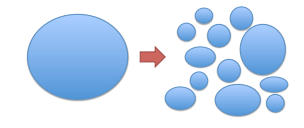

 $n = #$  seq's,  $m =$  ave. length

- One comparison (e.g. edit dist.) costs  $m^2 \quad \leadsto \quad O(n^2m^2)$  time Most pairs are not similar: use filters e.g.  $O(m)$  time if x, y pass filter then compute  $d(x, y)$
- If one filter test costs  $m \rightarrow \infty$   $O(n^2m)$  time + sg.

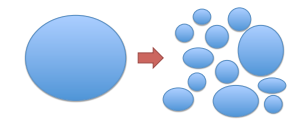

 $n = #$  seq's,  $m =$  ave. length

- One comparison (e.g. edit dist.) costs  $m^2 \quad \leadsto \quad O(n^2m^2)$  time Most pairs are not similar: use filters e.g.  $O(m)$  time if x, y pass filter then compute  $d(x, y)$
- If one filter test costs  $m \rightarrow \infty$   $O(n^2m)$  time + sg.
- In general:

If one filter test costs  $f(m) \longrightarrow O(n^2 f(m))$  time  $+$  sg.

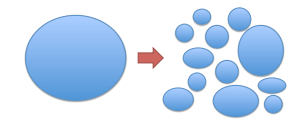

 $n = #$  seq's,  $m =$  ave. length

- One comparison (e.g. edit dist.) costs  $m^2 \quad \leadsto \quad O(n^2m^2)$  time Most pairs are not similar: use filters e.g.  $O(m)$  time if x, y pass filter then compute  $d(x, y)$
- If one filter test costs  $m \rightarrow \infty$   $O(n^2m)$  time + sg.
- In general:

If one filter test costs  $f(m) \longrightarrow O(n^2 f(m))$  time  $+$  sg.

Here: We get rid of the  $n^2$  factor!

### Clustering expression data

### Expression data (formerly ESTs)

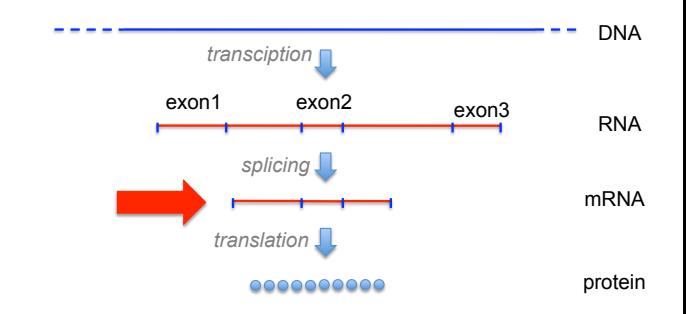

#### Transcriptome/Expression data

 $(ESTs = expressed sequence tags)$ Partial cDNA copies of mRNAs (lab process) both Sanger-style (ESTs) and NGS

### Problem statement

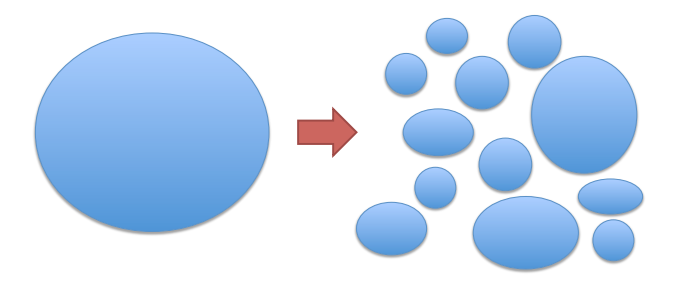

#### Desideratum

Given a set of sequences S, find a partition of S s.t. if  $s, t$  are products of the same gene, then  $s, t$  in same cluster.

### Problem statement

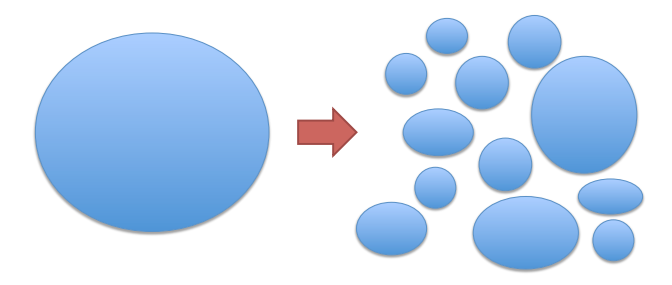

#### **Desideratum**

Given a set of sequences  $S$ , find a partition of  $S$  s.t. if  $s$ ,  $t$  are products of the same gene, then  $s, t$  in same cluster.

#### Formal Problem

Given a set of sequences S, find a partition of S s.t. if s, t are similar, then s, t in same cluster.

### Expression clustering

- expression studies (e.g. diseased vs. healthy),
- gene discovery,
- SNP detection.
- discovery of products of alternative splicing,
- estimating no. of genes

We are not doing:

- consensus building
- alignment to genome

Hazelhurst, Lipt´ak (Wits/S.A., UniSalerno/It.) [KABOOM!](#page-0-0) WAABD, Oct. 2011 8 / 35

Example

 $s = CAAGACA$ ,  $t = CAGAGCAC$ 

- alignment / edit distance (N/W 1970, S/W 1981)
- $q$ -gram-distance:  $\sum_{|w|=q} |\mathsf{freq}(w,\mathsf{s})$   $\mathsf{freq}(w,\mathsf{t})|$  (Ukkonen 1992)
- $\bullet$   $d^2$ :  $\sum_{|w|=q}(\mathsf{freq}(w,\mathsf{s})$   $\mathsf{freq}(w,\mathsf{t}))^2$ (Torney et al. 1990)

• others (fingerprints, information theory based, . . . )

Example

 $s = CAGAGACA$ ,  $t = CAGAGCAC$ 

- alignment / edit distance  $= 3$  (N/W 1970, S/W 1981)
- $q$ -gram-distance:  $\sum_{|w|=q} |\mathsf{freq}(w,\mathsf{s})$   $\mathsf{freq}(w,\mathsf{t})|$  (Ukkonen 1992)
- $\bullet$   $d^2$ :  $\sum_{|w|=q}(\mathsf{freq}(w,\mathsf{s})$   $\mathsf{freq}(w,\mathsf{t}))^2$ (Torney et al. 1990)

• others (fingerprints, information theory based, . . . )

CAAGA–CAA CA–GAGCAC

Example

CAAGA–CAA CA–GAGCAC

 $s = CAGAGACA$ ,  $t = CAGAGCAC$ 

- alignment / edit distance  $= 3$  (N/W 1970, S/W 1981)
- $q$ -gram-distance:  $\sum_{|w|=q} |\mathsf{freq}(w,\mathsf{s})$   $\mathsf{freq}(w,\mathsf{t})|$  (Ukkonen 1992)
- $\bullet$   $d^2$ :  $\sum_{|w|=q}(\mathsf{freq}(w,\mathsf{s})$   $\mathsf{freq}(w,\mathsf{t}))^2$ (Torney et al. 1990)

• others (fingerprints, information theory based, . . . )

AA 2 0 AC 1 1

- $AG$  12
- $CA$  22
- GA 1 1
- GC 0 1

——————–

Example

CAAGA–CAA CA–GAGCAC

 $s = CAGAGACA$ ,  $t = CAGAGCAC$ 

- alignment / edit distance  $= 3$  (N/W 1970, S/W 1981)
- $\bullet$   $q$ -gram-distance:  $\sum_{|w|=q} |\mathsf{freq}(w,\mathsf{s})$   $\mathsf{freq}(w,\mathsf{t})| = 4$  (Ukkonen 1992)
- $\bullet$   $d^2$ :  $\sum_{|w|=q}(\mathsf{freq}(w,\mathsf{s})$   $\mathsf{freq}(w,\mathsf{t}))^2$ (Torney et al. 1990)

• others (fingerprints, information theory based, . . . )

AA 2 0 2 AC 1 1 0  $AG$  1 2 1

- $CA$  22  $0$
- $GA$  1 1 0 GC 0 1 1

4

——————–

Example

 $s = CAGAGACA$ ,  $t = CAGAGCAC$ 

- alignment / edit distance  $= 3$  (N/W 1970, S/W 1981)
- $\bullet$   $q$ -gram-distance:  $\sum_{|w|=q} |\mathsf{freq}(w,\mathsf{s})$   $\mathsf{freq}(w,\mathsf{t})| = 4$  (Ukkonen 1992)
- $d^2$ :  $\sum_{|w|=q}$ (freq(w,s) freq(w,t))<sup>2</sup> = 6 (Torney et al. 1990)

• others (fingerprints, information theory based, . . . )

4 6

CAAGA–CAA CA–GAGCAC

——————–

### Similar windows

>1

tttattattatgggattaggcttctctctcgcgattctcttacgtt ggttatatctttatattactttttcttattgtataattagcttccg tcctctaggtcccttctcta

>2

cccctctctgttggttatatctttatattactttttcttattgtataa cttcttattattctccgctctctctcttatcttccggaattctcgagg ggatatatattatgcggcgccctcttatatctctatattctctc a

### Similar windows

>1

tttattattatgggattaggcttctctctcgcgattctcttacGTT CGTTATATCTTTATATTACTTTTTCTTATTGTATAAttagcttccg tcctctaggtcccttctcta

 $>2$ 

cccctctctGTTGGTTATATCTTTATATTACTTCTTCTTATTGTATAA cttcttattattctccgctctctctcttatcttccggaattctcgagg ggatatatattatgcggcgccctcttatatctctatattctctc a

### Our string similarity measure

We use  $d^2$ , minimized over all pairs of windows of given size.

$$
d(s,t) = \min_{s' \subseteq s, t' \subseteq t, |s| = |t| = \mu} \sum_{|w| = q} (\text{freq}(w, s') - \text{freq}(w, t'))^2
$$

Parameters:

wordsize  $q (= 6, 8)$ , windowsize, threshold  $(s, t \text{ similar iff } d(s, t) < \theta)$ 

Computation time:  $O(m^2)$ 

### Speedup of previous tool

### $wcd + KABOOM! = wcd$ -express

Hazelhurst, Lipták (Wits/S.A., UniSalerno/It.) **[KABOOM!](#page-0-0)** WAABD, Oct. 2011 13 / 35

### The KABOOM-filter

## Filters for  $d^2$

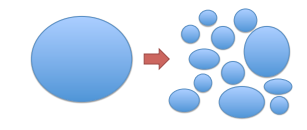

 $n = #$  seq's,  $m =$  ave. length

- Recall: we want to avoid  $O(n^2m^2)$  runtime
- Filters with guarantee that need pairwise comparison only reduce  $m^2$ factor
- One long exact match can be implemented with suffix array (linear in  $nm$ ) – but too fragile!
- KABOOM-filter combines good running time with good filtering qualities

### The KABOOM-filter

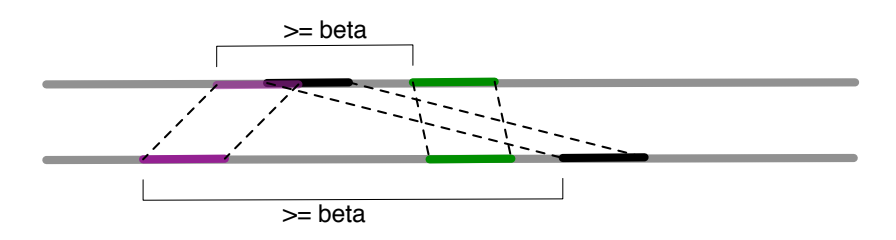

#### Definition

s, t are  $(k, \alpha, \beta)$ -similar if they have at least  $\alpha$  many k-words in common, at least  $\beta$  apart.

- *k*-words are counted with multiplicities (a.k.a.  $D^2$ )
- distance  $\beta$  between leftmost and rightmost occurrence, in both strings
- order of matches not important

### The KABOOM-filter

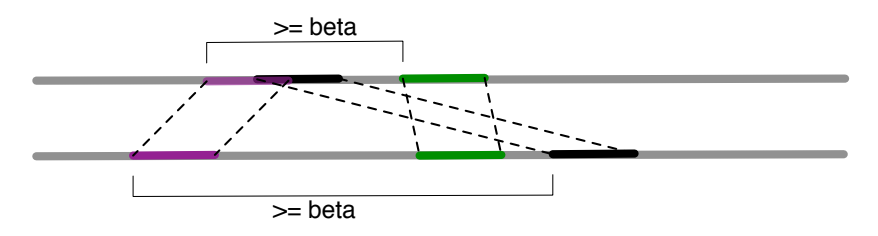

#### **Definition**

s, t are  $(k, \alpha, \beta)$ -similar if they have at least  $\alpha$  many k-words in common, at least  $\beta$  apart.

- heuristic filter for  $d^2$
- very good in practice: produces practically no FNs and reduces no. of  $d^2$ comparisons dramatically
- $k > q$  (typically k between 12 and 20)

### Implementation of the KABOOM-filter

```
for every sequence s_ifor every k-word w in s_ifind all s_i containing w
      M = M \cup s_i (M: candidate sequences for s<sub>i</sub>)
     update variables for s_ifor every \boldsymbol{s_{\!j}} in Mcheck whether \boldsymbol{s_i}, \boldsymbol{s_j} fulfill (k, \alpha, \beta)-criterion
      if yes, compute d(s_i,s_j)
```
### Implementation of the KABOOM-filter

```
for every sequence s_ifor every k-word w in s_ifind all s_i containing w
      M = M \cup s_i (M: candidate sequences for s<sub>i</sub>)
     update variables for s_ifor every \boldsymbol{s_{\!j}} in Mcheck whether \boldsymbol{s_i}, \boldsymbol{s_j} fulfill (k, \alpha, \beta)-criterion
      if yes, compute d(s_i,s_j)
```
We need

- suffix array of concatenated string
- inverse of suffix array

### Implementation of the KABOOM-filter

AGGCGAGTGGCTGTGGGACTCGGGTCCTGCCTCGCCATCCTCATCCTGGCAA CCCCACTCCCTGGGATGCTACAATCCAATGATGGAAGATGGCATTAGCTACA TTTT<mark>AGCTTTTGGGGCCTGGGTTA</mark>GGATCTCCTCTATATATATATATCCT<br>AGGCGAGTGGCTGTGGGACTCGGGTCCTGCCTCGCCATCCTCATCCTGGCAA CGCTTTCCCGAGATGAACATACCACGAACTNGAGATGCAGAGTCCTCAGAGA CCTCCCCCGGAC

>T27882 g609980 | T27882 CLONE\_LIB: Human Eye. TGCTTTCAAACGGGTCTGGAATTATTTCCAAAGGGTATTGGTGAAGAAATAT ATAGCTCCAGAGGACGAATCAAAATGGGTAGAAGAACTTCATGAAGATGCAC GGTGCGTGACATTGGAACATCTCACCAGCCTGGGACTTCTTCCGAAAGACCA TACCCAGAAATCCTGACACTCAAGACATACCTG

>T27883 g609981 | T27883 CLONE\_LIB: Human Eye. CTGGGCAAATCTAAGCCTTGGCCAGGGCCGAAGTTTAGGCCCCTGTNTTGTT CGAGGGGCAGGCGGGGGATCTCTACACCTCTGCTGTGGGCACGGGGCTGCTG TGCTGCAAAGTCCTGGGATCTGCCACTCAACCCCGGGAGTGGTGTTCCCATG AGAGCTTTGACCAGATTGTGATTCCCAGCTGGGCCCTATGTTTGTGTTCTTG

```
....
....
```
....

>T27884 g609982 | T27884 CLONE\_LIB: Human Eye. CCAGCAGACAGAGGACTCTCATTAAGGAAGGTGTCCTGTGCCCTGACCCTAC AAGAGAAGATGCTCACTTCATCTATGGTTACCCCAAGAAGGGGCACGGCCAC GGG

CCCAAACCGATTAAGTGCATGACGGAACAATAGGACTTCCCCAGGGGNTGAA TCCCGGCCAGCCAGGTGACCCCAAGGTCTGGATGTNTCTGGTCTGTTCCTTC >T27885 g609983 | T27885 CLONE\_LIB: Human Eye.

>T27886 g609984 | T27886 CLONE\_LIB: Human Eye. ATCGCCGCCATCATGGGTCGCATGCATGCTCCCGGGAAGGGCCTGTCCCAGT ATTCTNANTAGAGAGCCGGATTTCACCGTTTTGGCTTCGATATTATAAGACC TCCTCCCTCCCAATTGGGAAATATGGAATCATCTTACAGCCTCTGCCCTGGT TTTGTCTGTGTACTCAAGCAATAAAATGGTTGTTTAACT

>T27887 g609985 | T27887 CLONE\_LIB: Human Eye. GGCACAGTCAGCTTCCCTGGGGGCCGGTGTCATGTTGGGCTCCTGGGGCGGG CTGGNATTTCACGCATTGCTGCCACCCCAGATCCANCTGTNTCCACTTTCAC TCTGGTTGATTAATGAGGGCAGGGGT

>T27888 g609986 | T27888 CLONE\_LIB: Human Eye. ACACCTGCCATGTGCAGCATGAGGGTTTGCCCAAGCCCCTCACCCTGAGATG

TGTAATG >T27890 g609988 | T27890 CLONE\_LIB: Human Eye. TGGTTATGGGGGACAAAAAAGACCTTTAGAAGATGGAGATCAACCAGATGCT TGCTCCTCAAAATGACTCTTTTGGAACACAGTTACCACCGATGCATCAGCAG CCGGCAGNTTGCAGCAAAANTTGGNGGTGATGCAGGGACATCACTGANTTCA

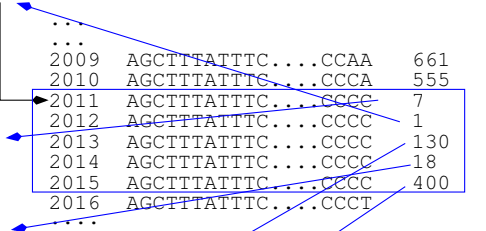

### Modified suffix array  $sa_k$

aaa@aacggt@gttaaagt@tcggt@gttat@cgg@acggt@

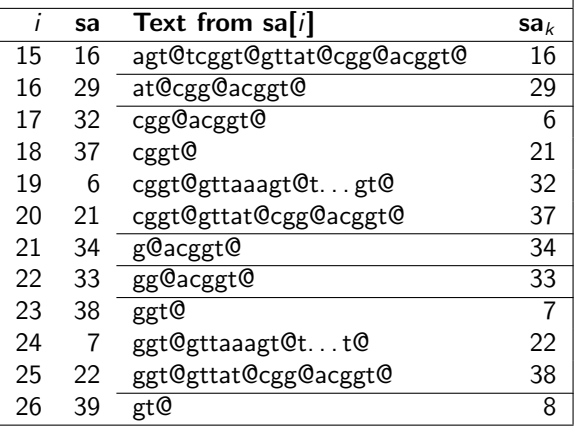

### Modified suffix array  $sa_k$

aaa@aacggt@gttaaagt@tcggt@gttat@cgg@acggt@

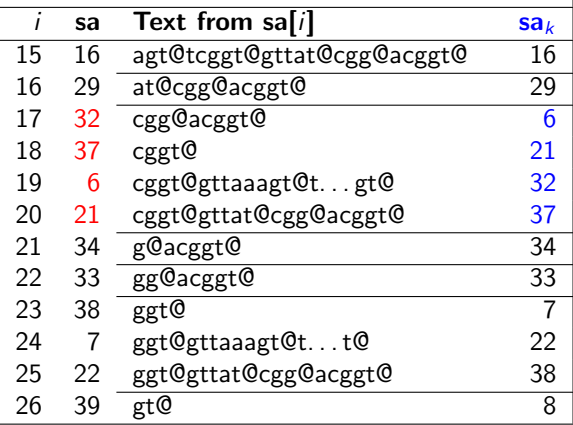

### Analysis

#### Time

- $\bullet$   $\sum_{|w|=k}$  freq $(w)^2$ , which is between nm and  $n^2m^2$
- in practice: very fast
- WE work efficiency:  $1-(TP + FP)/(all pairs)$  above 99.5%

#### **Space**

- text  $nm$  (nt)
- $k$ -depth suffix array:  $nm \log n$  (x2 for RC)
- inverse: *nm* log *n*

### Experimental results

### Speedup w.r.t. wcd

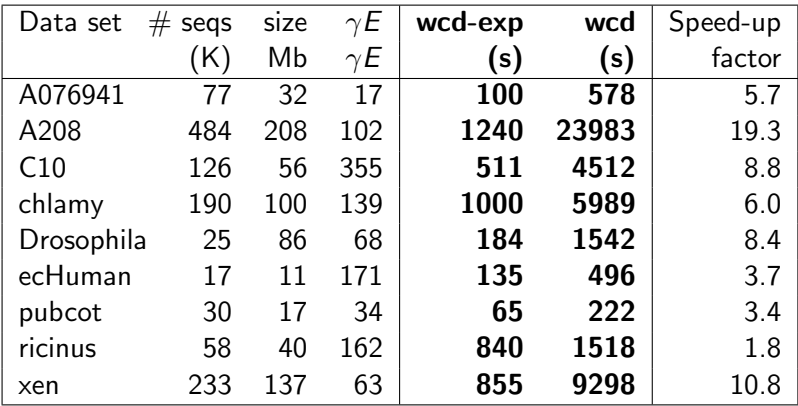

### Sensitivity to choice of k

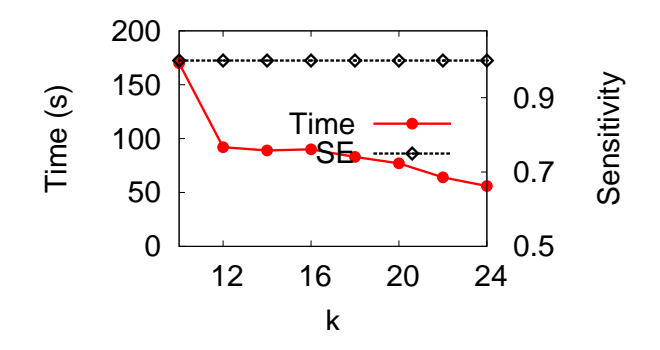

Filtered cotton set,  $\alpha = 3, \beta = 32, H = 48$ .

### Sensitivity to choice of k

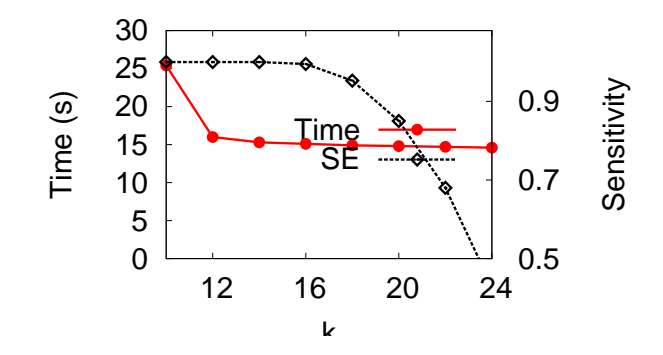

Synthetic 454 data set,  $\alpha = 3, \beta = 16, H = 32$ .

### Comparison with other tools

#### **Issues**

- choice of parameters
- pre-/postprocessing (here: filtering)
- quality: what's the truth?
- synthetic vs. real data

### Comparison with other tools

#### **Issues**

- choice of parameters
- pre-/postprocessing (here: filtering)
- quality: what's the truth?
- synthetic vs. real data

Citroën/Ferrari comparison problem

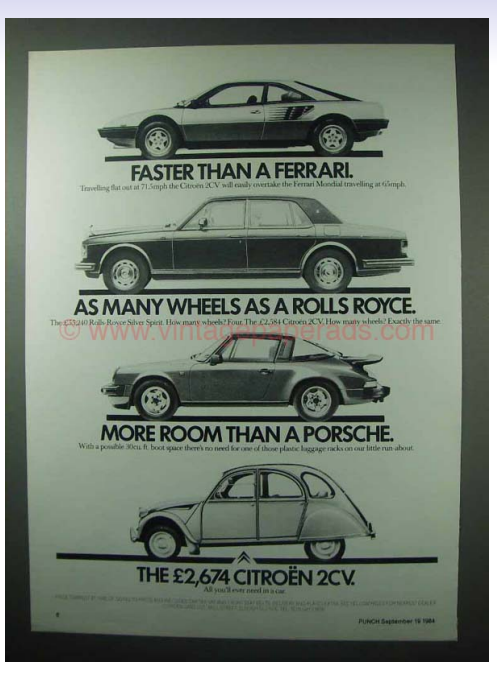

Hazelhurst, Lipták (Wits/S.A., UniSalerno/It.) [KABOOM!](#page-0-0) WAABD, Oct. 2011 27 / 35

### Quality and runtime comparison

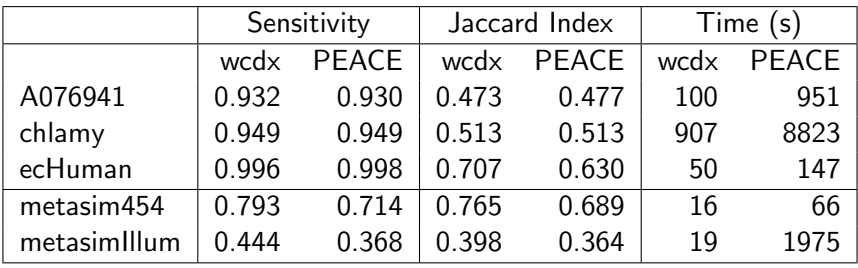

 $SE = TP/(TP+FN)$ , JI =TP/(TP+FP+FN), PPV = TP/(TP+FP)

PEACE: NAR, 2010

Hazelhurst, Lipták (Wits/S.A., UniSalerno/It.) [KABOOM!](#page-0-0) WAABD, Oct. 2011 28 / 35

### Quality of clustering using KABOOM-heuristic

"We can drive our car at least as fast as others have driven their car."

- ESTate
- PaCE
- PEACE
- TIGR

### Quality of clustering using KABOOM-heuristic

"We can drive our car at least as fast as others have driven their car."

- ESTate
- PaCE
- PEACE
- TIGR

Performance matters.

### Runtime comparison

#### Arabidopsis – wcd-express versus PEACE

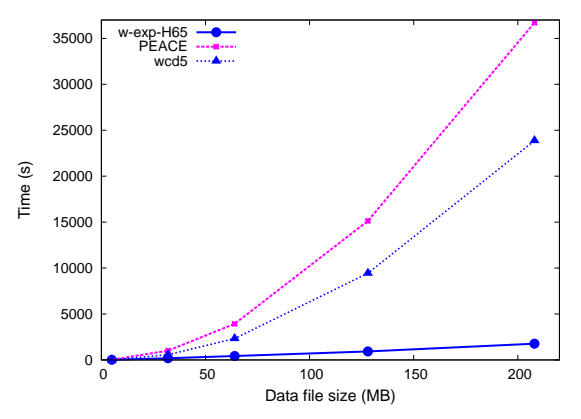

### Runtime comparison

Arabidopisis – wcd-express versus TGICL

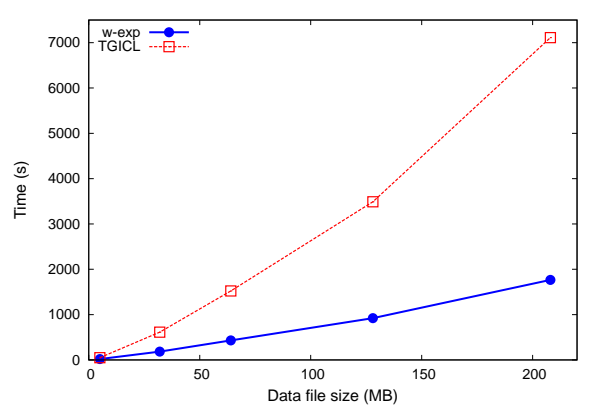

### Runtime comparison

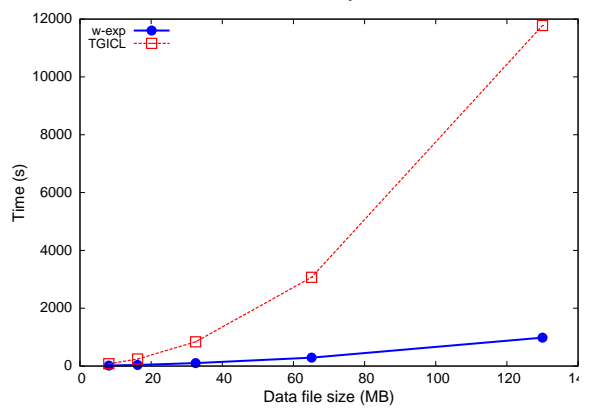

Human 454 ESTs – wcd-express versus TIGR

Hazelhurst, Lipták (Wits/S.A., UniSalerno/It.) [KABOOM!](#page-0-0) WAABD, Oct. 2011 32 / 35

### Conclusion

- wcd  $+$  KABOOM!  $=$  wcd-express
- Much faster and at least as good as other tools.
- Memory: very heavy memory usage (suffix array  $+$  inverse)

### Conclusion

- wcd  $+$  KABOOM!  $=$  wcd-express
- Much faster and at least as good as other tools.
- Memory: very heavy memory usage (suffix array  $+$  inverse)

### Ongoing/future work

- Memory needs to be reduced!
- Integrate wcd-express into workflow (filtering/masking, assembly)
- GUI?

#### Paper to appear in Bioinformatics.

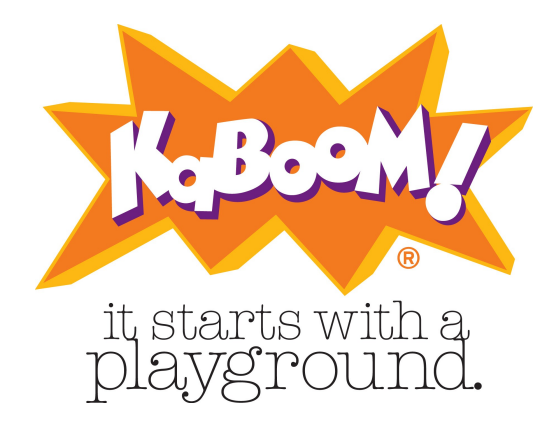

# Thank you.

#### zsuzsa@cebitec.uni-bielefeld.de

Scott.Hazelhurst@wits.ac.za

Hazelhurst, Lipták (Wits/S.A., UniSalerno/It.) [KABOOM!](#page-0-0) WAABD, Oct. 2011 35 / 35